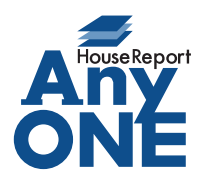

エニワンサポート通信

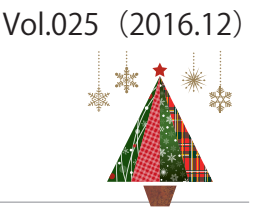

ご挨拶

いつもお世話になっております。

AnyONE サポートセンターより AnyONE に関する情報をお届けします。

AnyONE はアップデートによって機能が追加されます。アップデートに気付かずに使っていること もあると思います。

今回は年末にも重宝する、アップデートされた機能のひとつを紹介します。

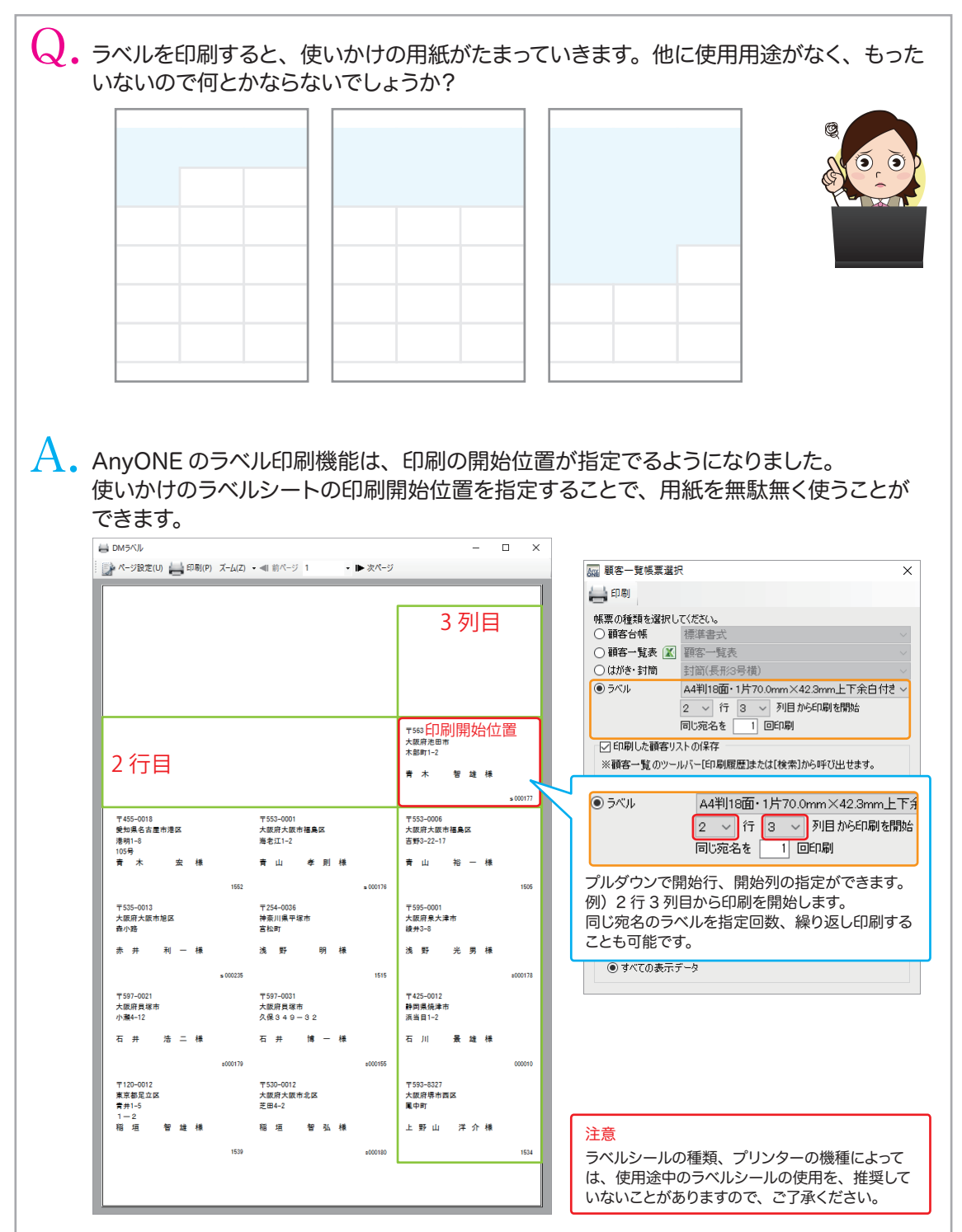

http://www.anyone-support.com/ エニワンサポート通信はエニワンサポートホームページからもダウンロードできます。